**L'option archéologie est animée une fois par semaine par M. Fuentes et M. Le Golvan. Elle entre dans le cadre de l'ouverture culturelle offerte aux élèves du collège, laquelle est inscrite au projet d'établissement.**

**Les élèves y sont sensibilisés à l'utilisation de ressources documentaires et à la manipulation de pièces archéologiques authentiques.**

**Une sortie pédagogique est prévue durant l'année dans cette même optique d'ouverture culturelle.**

**Le site Internet du collège vous permet de suivre les activités de l'option :**

**[http://clg-ernest-bildstein-gien.tice.ac](http://clg-ernest-bildstein-gien.tice.ac-orleans-tours.fr/eva/spip.php?rubrique42)[orleans-tours.fr/eva/spip.php?rubrique42](http://clg-ernest-bildstein-gien.tice.ac-orleans-tours.fr/eva/spip.php?rubrique42)**

## L'option archéologie en 6ème

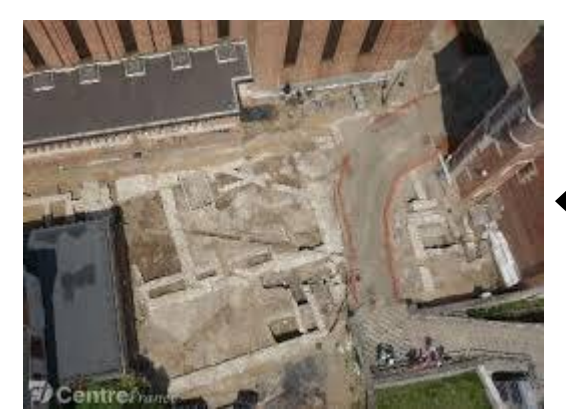

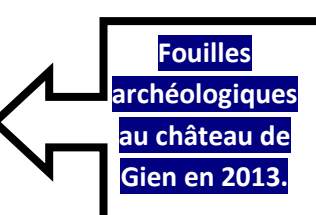

## Une autre manière de faire

## de l'Histoire et du Français

*observer … creuser … nettoyer rechercher … se tromper … valider* 

*vérifier … réfléchir … comparer* 

*restaurer … mesurer… répertorier* 

*rédiger communiquer… Reporter* 

 *classer … expliquer … visiter …* 

## Cette année, les « 6<sup>e</sup> Archéo » ont déjà beaucoup travaillé, avec à leur actif :

\*une frise humaine \*une fouille sur le site du collège \*une étude des dinosaures \*la reconstitution d'un fragment de squelette d'un hadrosaure (avec panneaux d'exposition) //////////// Ensuite viendra l'étude des premiers hommes.

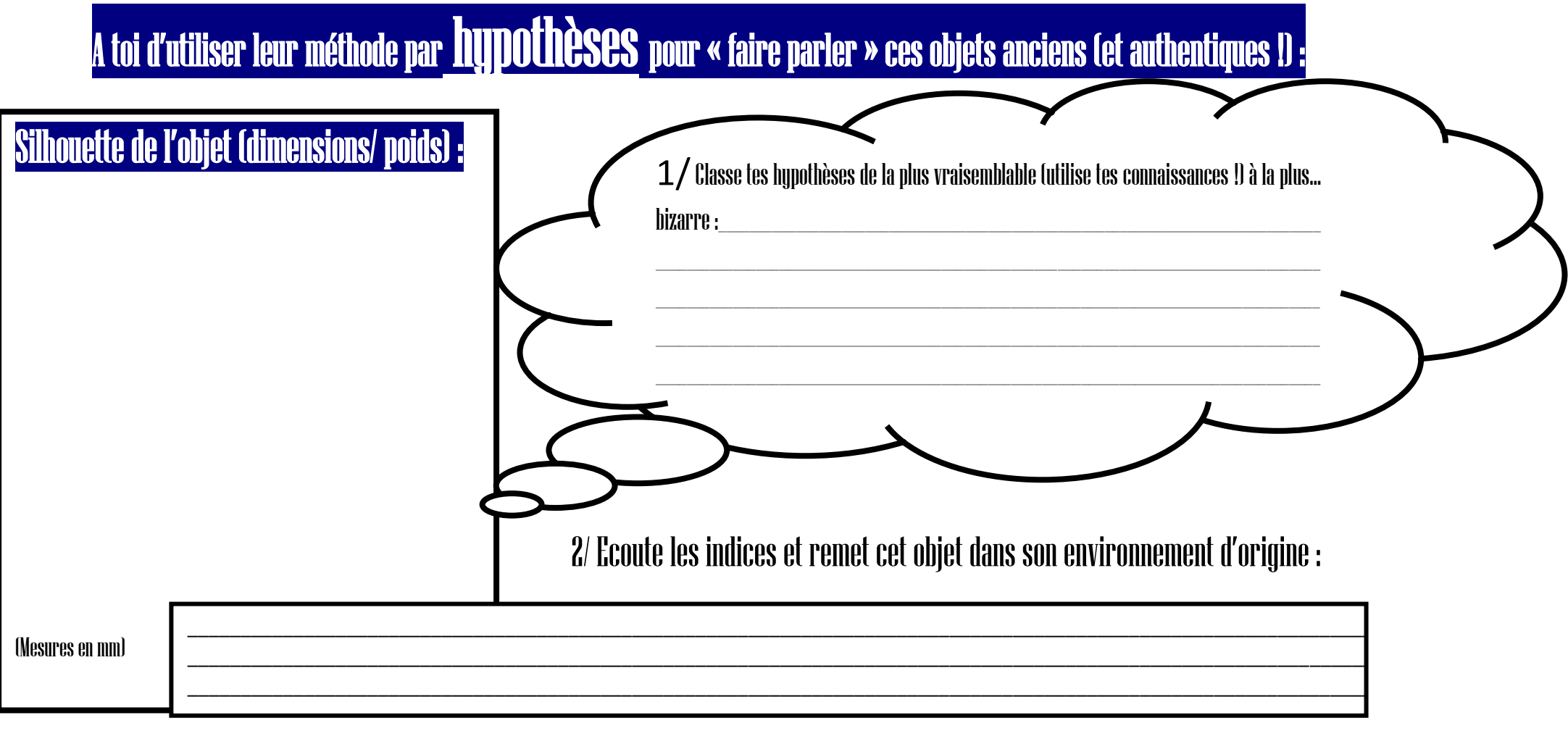